<sup>Документ подисан подговорению й подпись и и выс<mark>шего образования российской федерации</mark></sup> Дата подписания: 30.**Федерильное государственн</mark>ое автономное образовательное учреждение высшего образования** d7a26b9e8ca85e9<del>8e</del>5de2eb454b4659d061f249<br>d7a26b9e8ca85e9**8ec3de2eb454b4659d061f249** Информация о владельце: ФИО: Исаев Игорь Магомедович Должность: Проректор по безопасности и общим вопросам Уникальный программный ключ:

## Рабочая программа дисциплины (модуля)

# **Проектирование и разработка систем поддержки принятия решений**

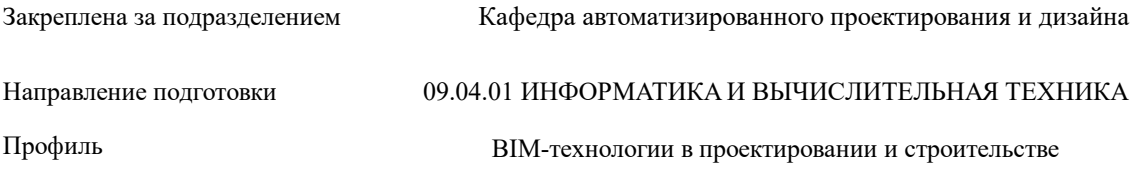

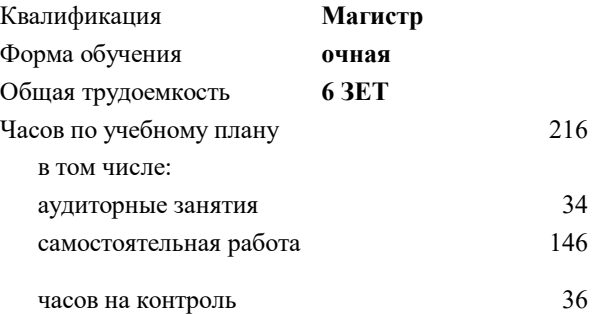

экзамен 3 курсовая работа 3 Формы контроля в семестрах:

#### **Распределение часов дисциплины по семестрам**

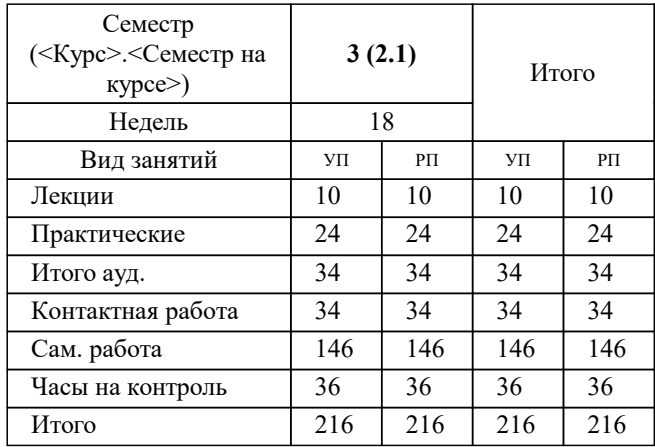

УП: 09.04.01-МИВТ-22-1.plx стр. 2

Программу составил(и): *ктн, доцент, Карпович Елена Евгеньевна*

#### **Проектирование и разработка систем поддержки принятия решений** Рабочая программа

Разработана в соответствии с ОС ВО:

Самостоятельно устанавливаемый образовательный стандарт высшего образования - магистратура Федеральное государственное автономное образовательное учреждение высшего образования «Национальный исследовательский технологический университет «МИСиС» по направлению подготовки 09.04.01 ИНФОРМАТИКА И ВЫЧИСЛИТЕЛЬНАЯ ТЕХНИКА (приказ от 05.03.2020 г. № 95 о.в.)

Составлена на основании учебного плана:

09.04.01 Информатика и вычислительная техника, 09.04.01-МИВТ-22-1.plx BIM-технологии в проектировании и строительстве, утвержденного Ученым советом ФГАОУ ВО НИТУ "МИСиС" в составе соответствующей ОПОП ВО 22.09.2022, протокол № 8-22

Утверждена в составе ОПОП ВО:

09.04.01 Информатика и вычислительная техника, BIM-технологии в проектировании и строительстве, утвержденной Ученым советом ФГАОУ ВО НИТУ "МИСиС" 22.09.2022, протокол № 8-22

**Кафедра автоматизированного проектирования и дизайна** Рабочая программа одобрена на заседании

Протокол от 18.06.2020 г., №10

Руководитель подразделения Горбатов Александр Вячеславович

#### **1. ЦЕЛИ ОСВОЕНИЯ**

1.1 Целью изучения дисциплины «Системы поддержки принятия решений» является формирование у магистров комплекса компетенций, которые позволят им в будущей деятельности применять основы знаний по созданию и использованию в экономической и управленческой деятельности специализированных информационных систем, обеспечивающих накопление и математическую обработку данных для принятия управленческих решений.

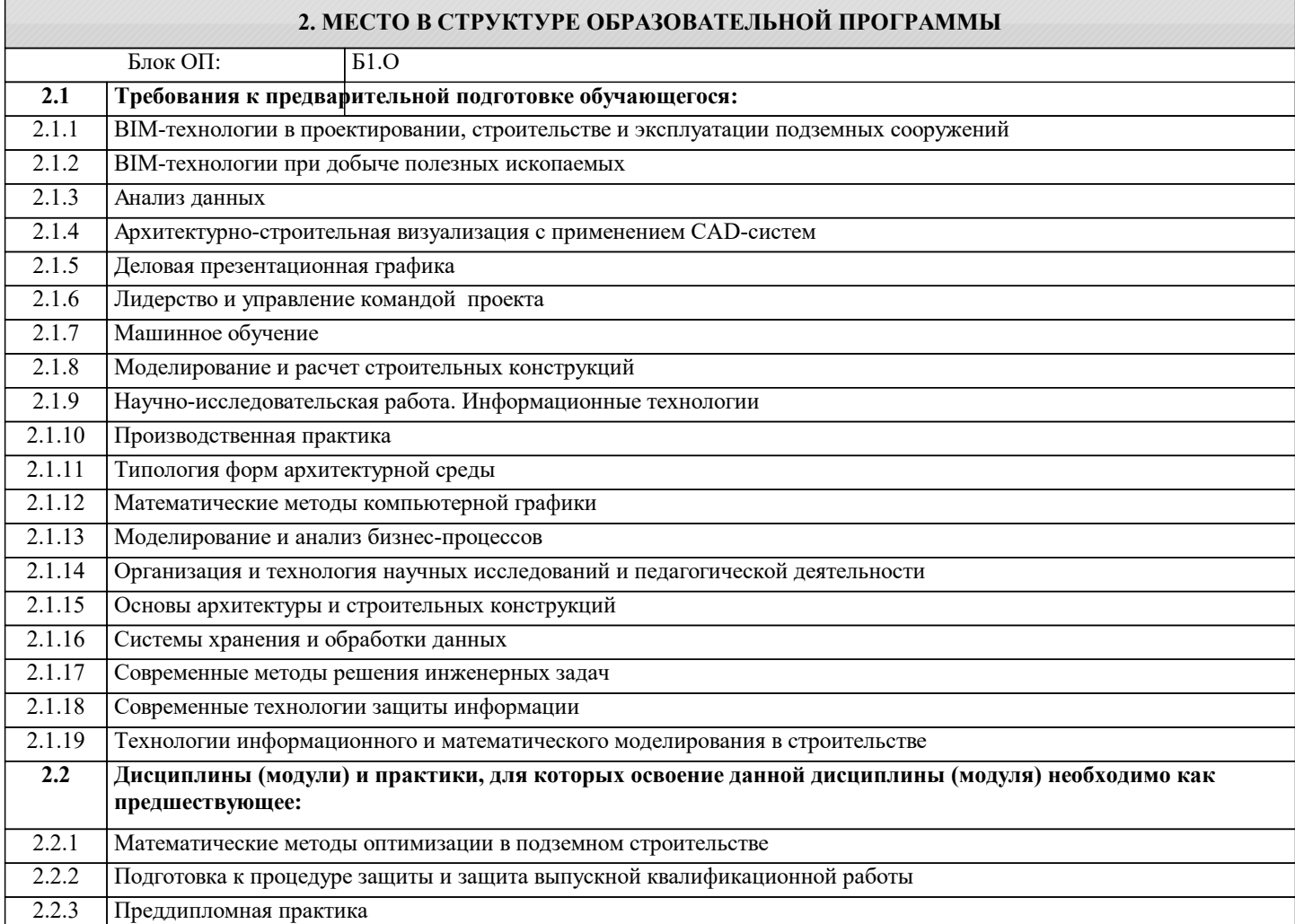

#### **3. РЕЗУЛЬТАТЫ ОБУЧЕНИЯ ПО ДИСЦИПЛИНЕ, СООТНЕСЕННЫЕ С ФОРМИРУЕМЫМИ КОМПЕТЕНЦИЯМИ**

**ОПК-6: Способен осуществлять моделирование, анализ и эксперименты в целях проведения детального исследования, разрабатывать компоненты программно-аппаратных комплексов обработки информации и автоматизированного проектирования**

**Знать:**

ОПК-6-З2 особенности принятия управленческих решений

ОПК-6-З1 классификацию методов поддержки принятия решений

**ОПК-7: Способен адаптировать зарубежные комплексы обработки информации и автоматизированного проектирования к нуждам отечественных предприятий**

**Знать:**

ОПК-7-З1 назначение и структуру СППР

**ПК-4: Способен к проведению научно-исследовательских и опытно-конструкторских разработок при исследовании самостоятельных тем**

**Знать:**

ПК-4-З1 экспертные методы принятия решений

**ОПК-7: Способен адаптировать зарубежные комплексы обработки информации и автоматизированного проектирования к нуждам отечественных предприятий**

#### **Знать:**

ОПК-7-З2 Классификацию СППР

**УК-2: Способен интегрировать знания и принимать решения в сложных ситуациях, формулировать суждения на основе неполной или ограниченной информации, управлять проектом на всех этапах его жизненного цикла**

#### **Знать:**

УК-2-З1 математические методы поддержки принятия решений в условиях неопределенности

**УК-1: Способен осуществлять критический анализ новых и сложных инженерных объектов, процессов и систем в междисциплинарном контексте, проблемных ситуаций на основе системного подхода, выбрать и применить наиболее подходящие и актуальные методы из существующих аналитических, вычислительных и экспериментальных методов или новых и инновационных методов, вырабатывать стратегию действий**

**Знать:**

УК-1-З1 математические методы поддержки принятия решений в условиях определенности

**Уметь:**

УК-1-У1 выбирать СППР в соответствии с профессиональными задачами

**УК-2: Способен интегрировать знания и принимать решения в сложных ситуациях, формулировать суждения на основе неполной или ограниченной информации, управлять проектом на всех этапах его жизненного цикла**

**Уметь:**

УК-2-У1 адаптировать общую математическую модель под конкретную задачу

**ОПК-6: Способен осуществлять моделирование, анализ и эксперименты в целях проведения детального исследования, разрабатывать компоненты программно-аппаратных комплексов обработки информации и автоматизированного проектирования**

**Уметь:**

ОПК-6-У1 использовать количественные методы принятия решений в условиях определенности

**УК-2: Способен интегрировать знания и принимать решения в сложных ситуациях, формулировать суждения на основе неполной или ограниченной информации, управлять проектом на всех этапах его жизненного цикла**

**Владеть:**

УК-2-В1 навыками модификации математических моделей для новых задач

**ОПК-6: Способен осуществлять моделирование, анализ и эксперименты в целях проведения детального исследования, разрабатывать компоненты программно-аппаратных комплексов обработки информации и автоматизированного проектирования**

**Владеть:**

ОПК-6-В1 навыками использования пакетов прикладных программ в процессе принятия решений

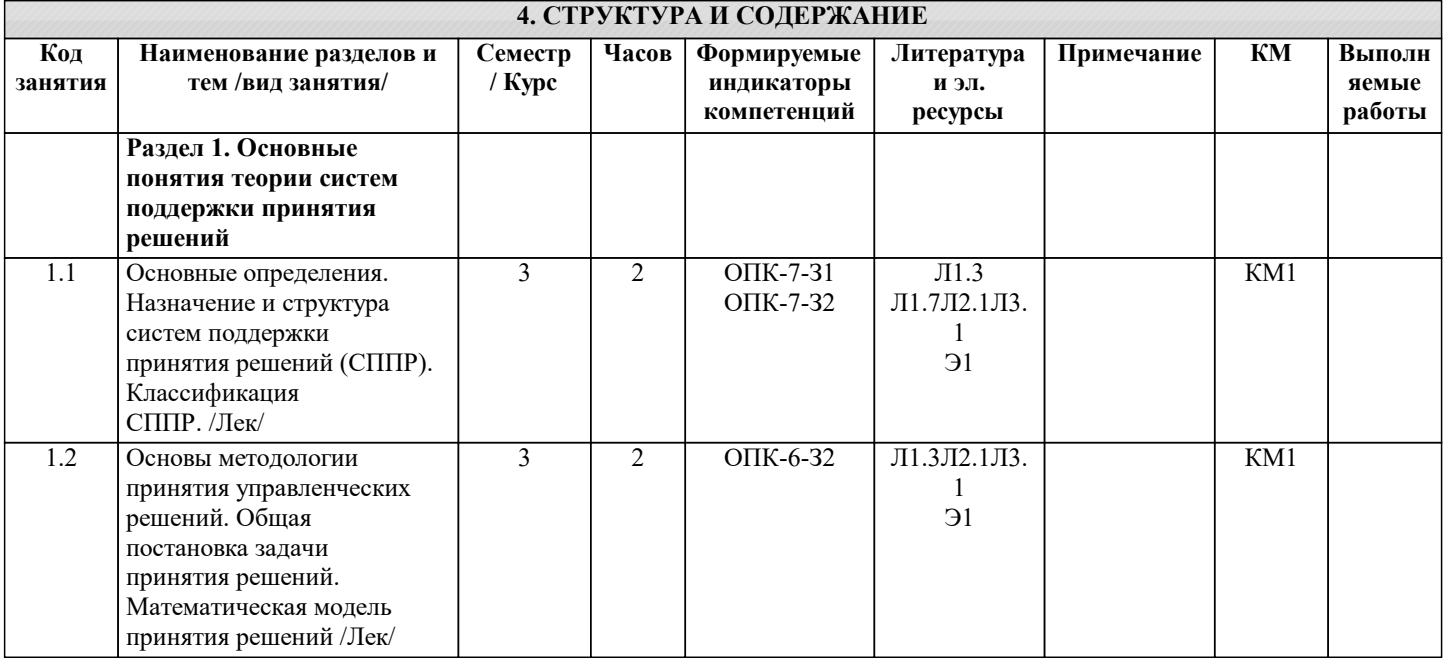

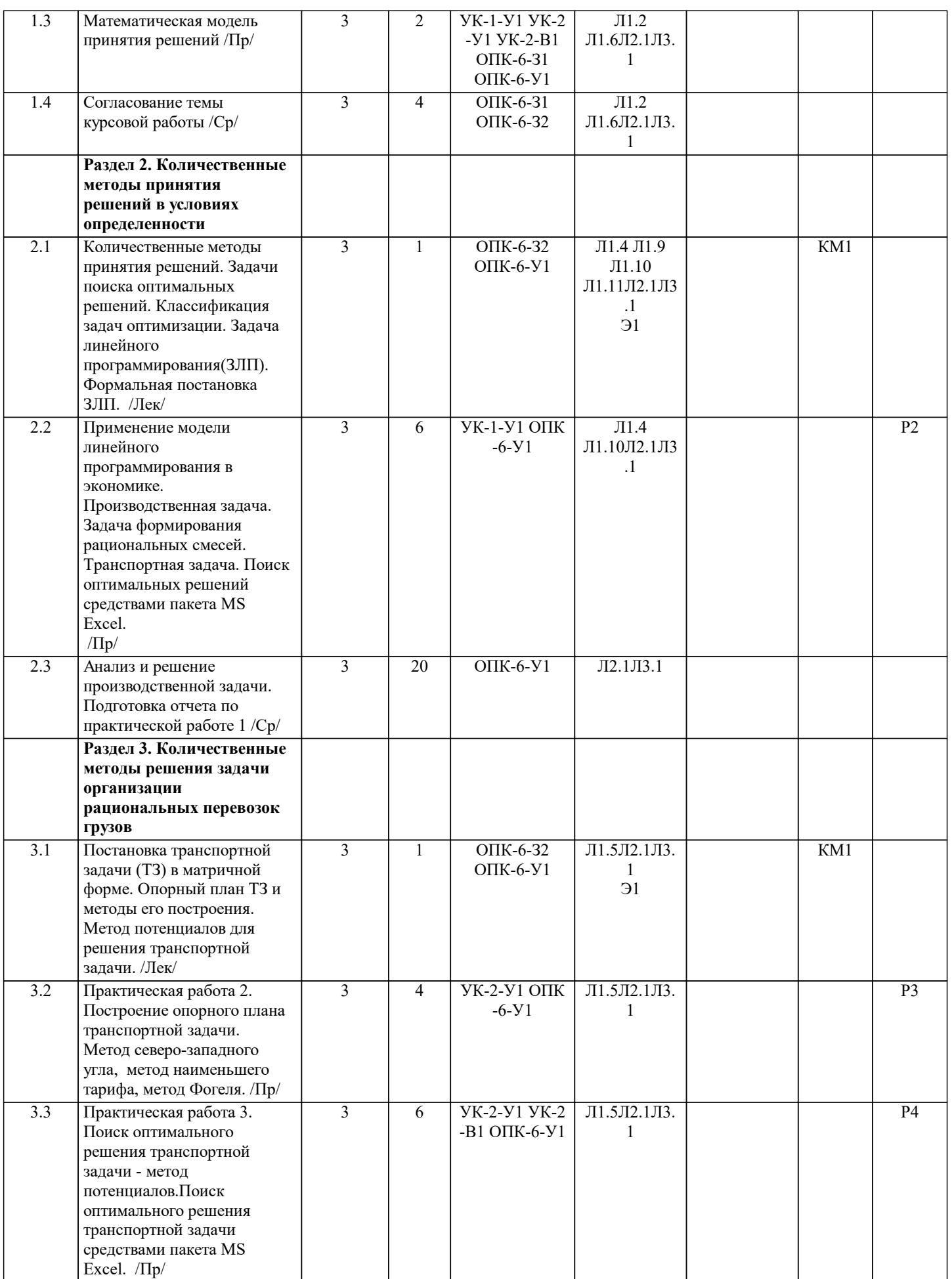

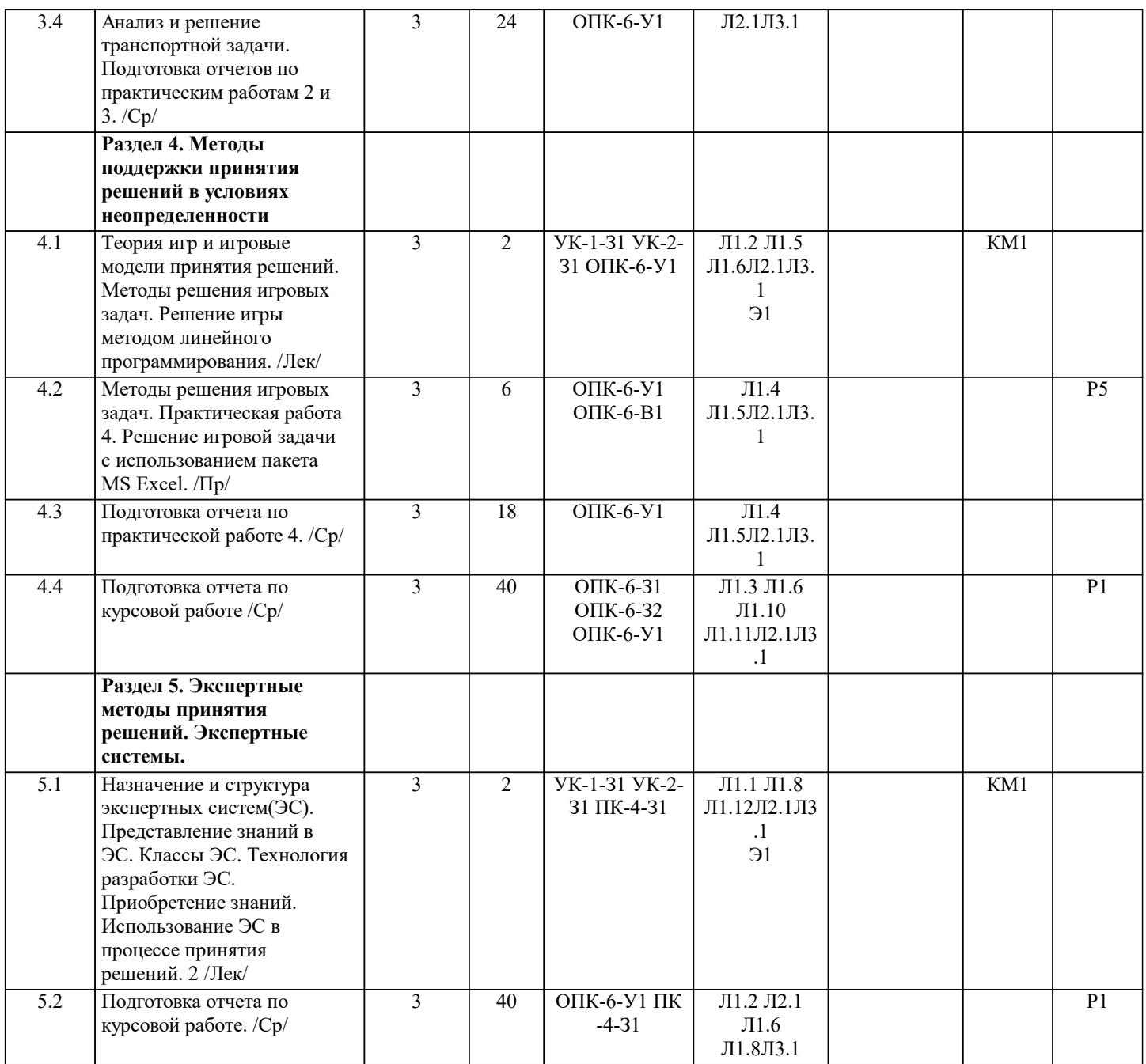

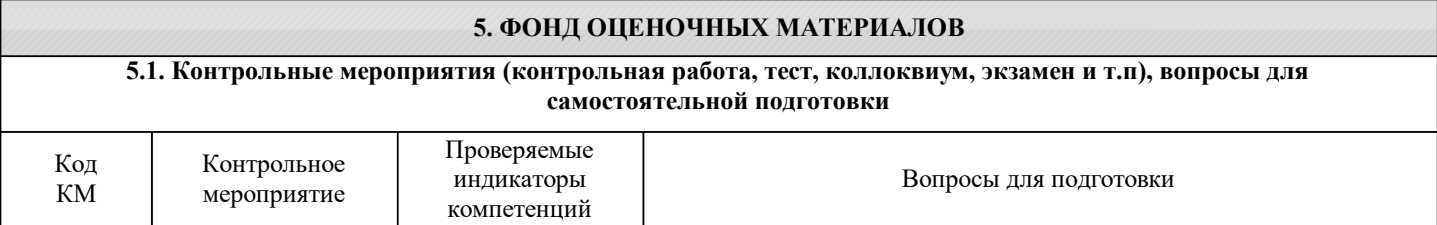

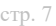

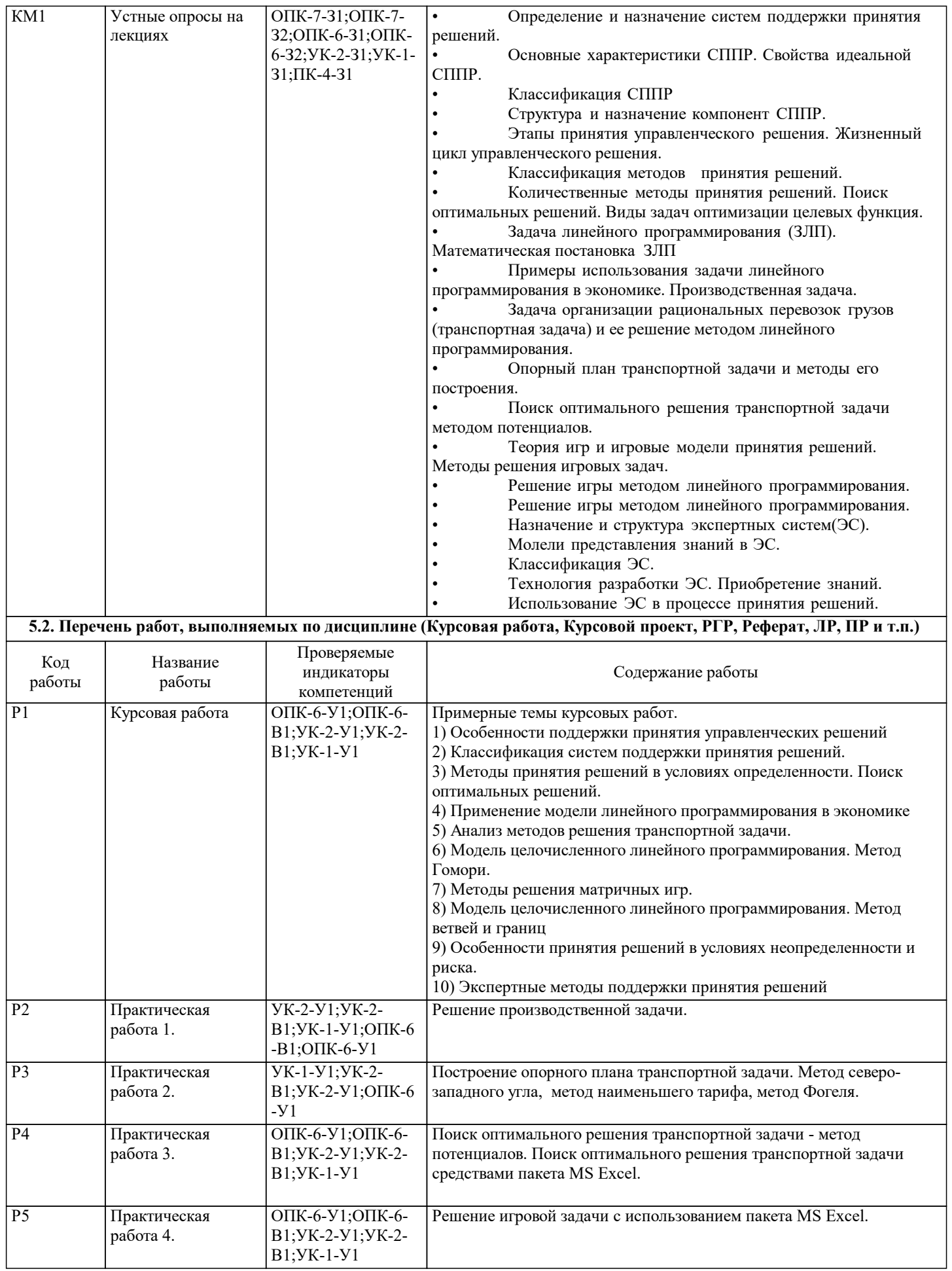

#### Вопросы к экзамену. 1) Определение и назначение систем поддержки принятия решений. 2) Основные характеристики СППР. Свойства идеальной СППР. 3) Классификация СППР<br>4) Структура и назначени 4) Структура и назначение компонент СППР.<br>5) Этапы принятия управленческого решения. 5) Этапы принятия управленческого решения. Жизненный цикл управленческого решения. 6) Классификация методов принятия решений. 7) Количественные методы принятия решений. Поиск оптимальных решений. Виды задач оптимизации целевых функция. 8) Задача линейного программирования (ЗЛП). Математическая постановка ЗЛП 9) Примеры использования задачи линейного программирования в экономике. Производственная задача. 10) Задача организации рациональных перевозок грузов (транспортная задача) и ее решение методом линейного программирования. 11) Опорный план транспортной задачи и методы его построения. 12) Поиск оптимального решения транспортной задачи методом потенциалов.<br>13) Сеория игр и игровые модели принятия решений. Методы решения игровн 13) Теория игр и игровые модели принятия решений. Методы решения игровых задач.<br>14) Решение игры методом линейного программирования. Решение игры методом линейного программирования. 15) Решение игры методом линейного программирования. 16) Назначение и структура экспертных систем(ЭС). 17) Молели представления знаний в ЭС. 18) Классификация ЭС.<br>19) Технология разрабо Технология разработки ЭС. Приобретение знаний. 20) Использование ЭС в процессе принятия решений. Пример экзаменационного билета: 1. Задача линейного программирования (ЗЛП). Математическая постановка ЗЛП 2. Технология разработки ЭС. Приобретение знаний. **5.3. Оценочные материалы, используемые для экзамена (описание билетов, тестов и т.п.)** Для допуска к экзамену магистрант должен защитить лабораторные работы и сдать отчеты по ним, защитить курсовую работу и сдать отчет по курсовой работе. Требования отчету по практической работе. Отчет должен содержать: оглавление задание, описание метода(ов) поддержки принятия решений, пример использования метода, заключение Оценка за курсовую работу выставляется следующим образом. Оценка "отлично" выставляется за полное описание методов поддержки принятия решений и приведенные примеры применения метолов. Оценка "хорошо" выставляется за полное описание методов поддержки принятия решений при отсутствии примеров применения методов. Оценка "удовлетворительно" выставляется за неполное описание методов поддержки принятия решений. **5.4. Методика оценки освоения дисциплины (модуля, практики. НИР)**

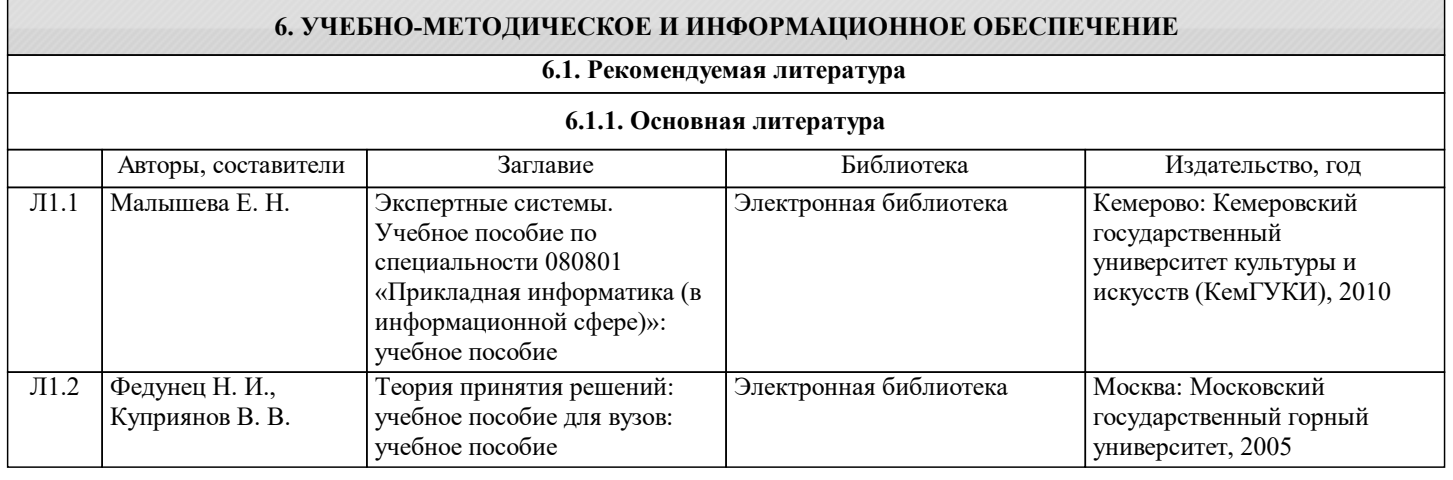

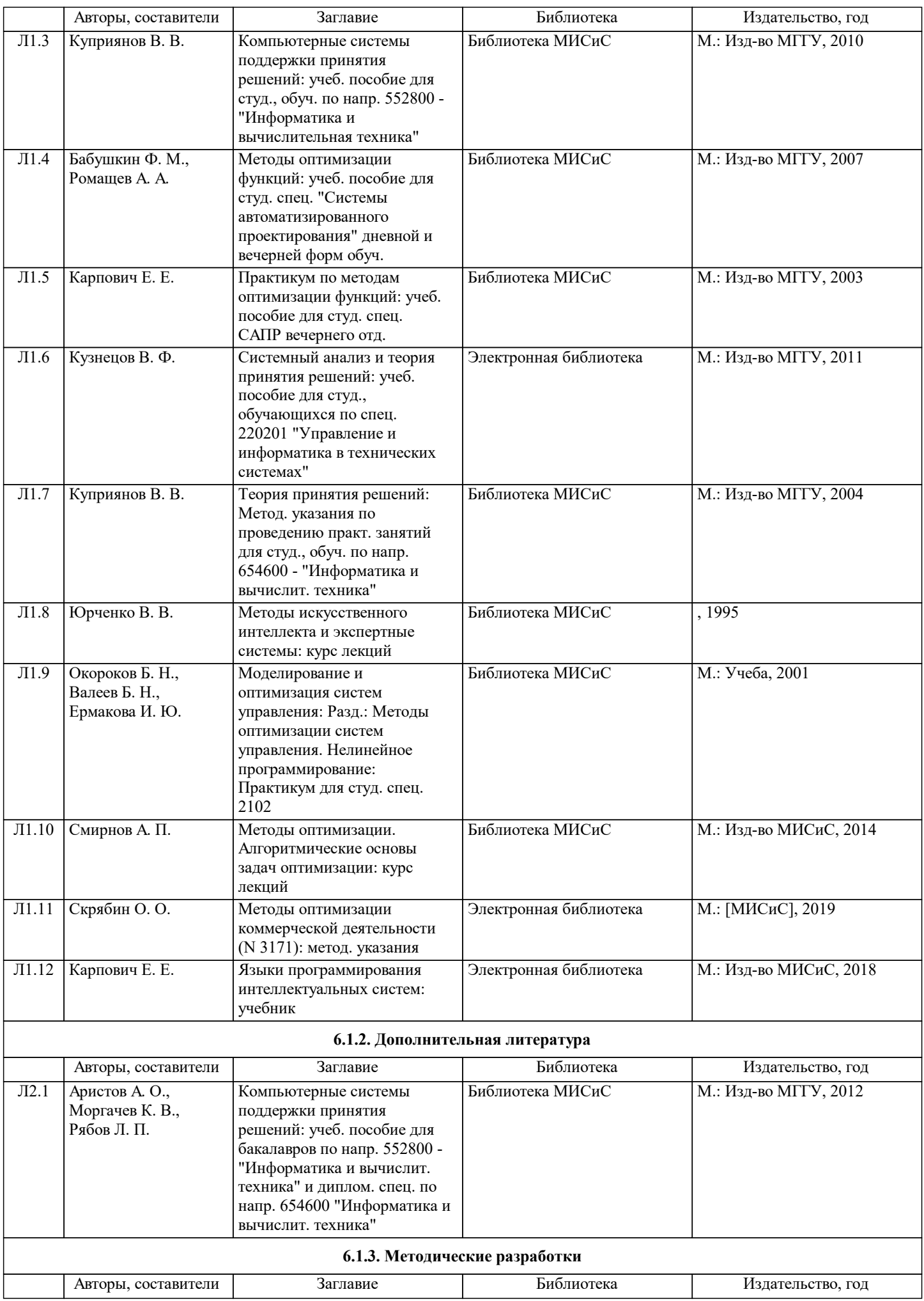

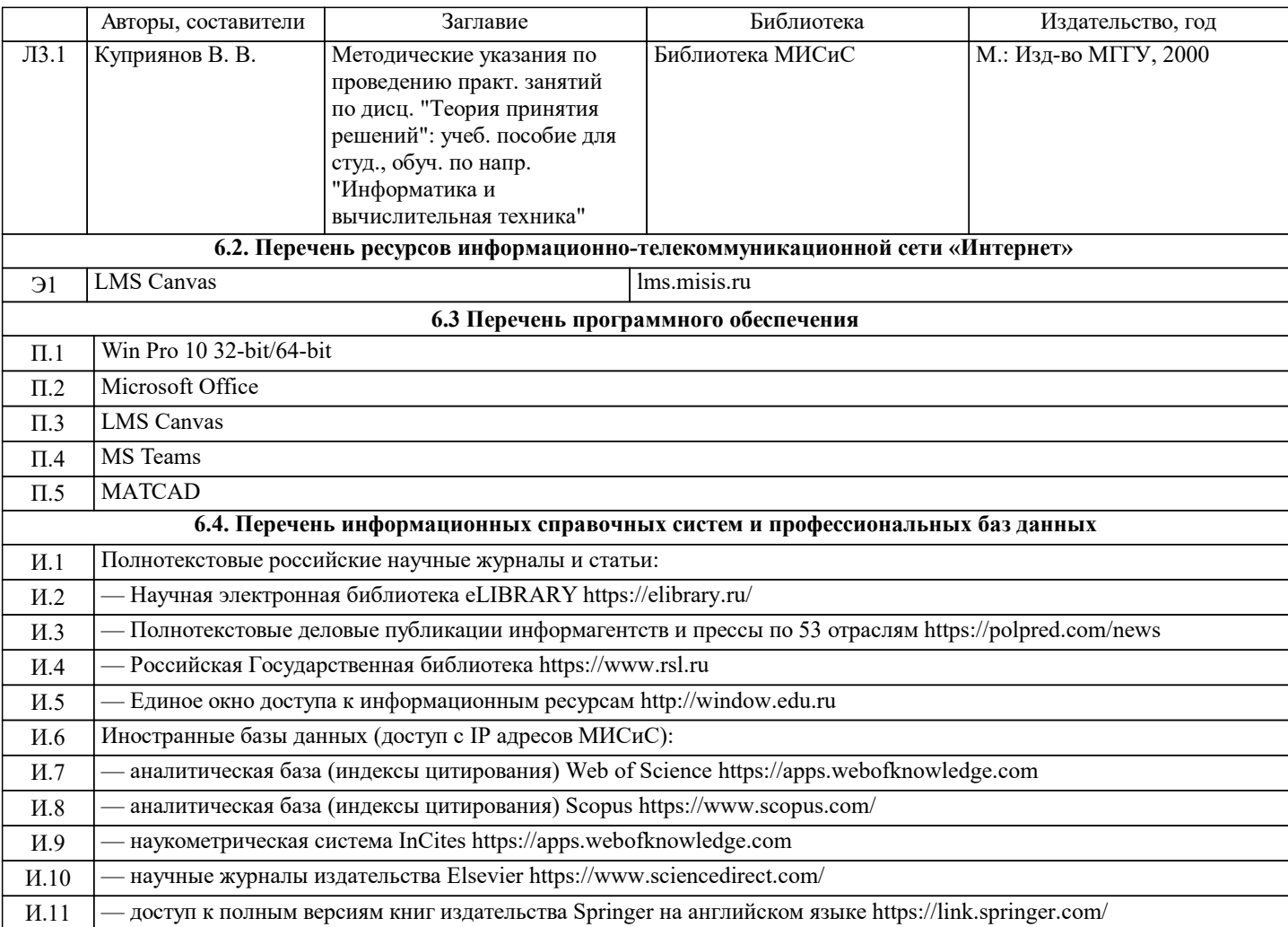

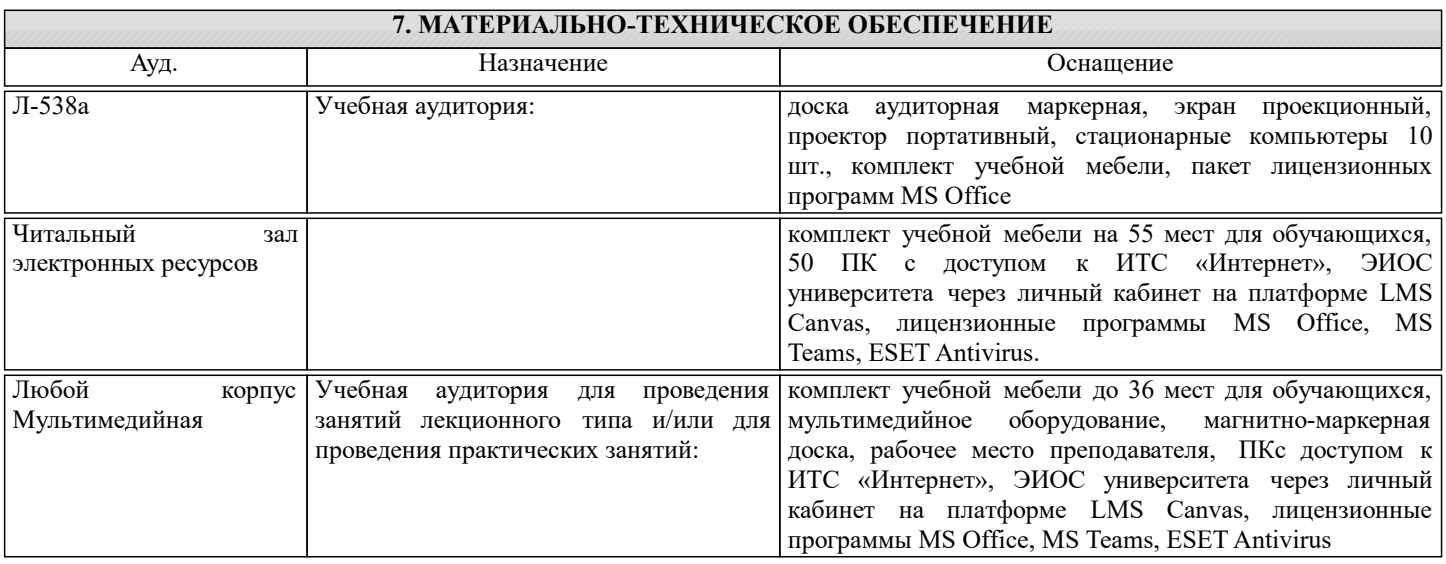

### **8. МЕТОДИЧЕСКИЕ УКАЗАНИЯ ДЛЯ ОБУЧАЮЩИХСЯ**

В процессе обучения студенту необходимо зарегистрировать в LMS Canvas на электронный курс "Проектирование и разработка систем поддержки принятия решений" и использовать его в учебном процессе.

Слайды всех лекций в формате pdf, с разбивкой по разделам (модулям) курса, а также предварительные вопросы для текущего контроля доступны для студентов в системе LMS Canvas.

Самостоятельная работа студентов осуществляется и контролируется с помощью:

- проверки отчетов по практическим работам;

- теоретических устных опросов в течении семестра.